# 航天器热试验加热电缆绝缘自动测试系统的设计

## 刘泽元 冯 尧 梁 硕 张 曦

(北京卫星环境工程研究所 北京 100094)

摘 要: 为实现航天器热试验外热流模拟装置与航天器之间绝缘性能的检测,对加热电缆绝缘自动测试技术进行研 究,设计了一套基于 PXI 的航天器热试验加热电缆绝缘自动测试系统。该系统采用继电器矩阵技术设计了加热电缆 输入通道切换装置,基于 PXI 总线仪器实现了多芯电缆自动扫描以及对地绝缘电阻的测量,并采用 VC++6.0 开发 了系统上位软件。测试结果表明,该系统能够在短时间内完成最多8根加热电缆的对地绝缘检测,结果准确、运行可 靠,大大提高了加热电缆绝缘电阻测试的自动化水平。

关键词: 航天器热试验; 外热流模拟装置; 加热电缆; 绝缘测试; PXI 总线 中图分类号: TN307 文献标识码: A 国家标准学科分类代码: 510.80

# Design of cable insulation automatic test system used in spacecraft thermal test

Liu Zeyuan Feng Yao Liang Shuo Zhang Xi (Beijing Institute of Spacecraft Environment Engineering, Beijing 100094, China)

Abstract: In order to detect the insulating property between the spacecraft thermal test external heat flux simulator and spacecraft, the heating cable insulation resistance automatic test technology is studied, a heating cable insulation resistance test system based on PXI bus is developed. The input channel switch device of heat cable is designed through relay matrix technology, the cable multiple core channel scanning and the insulation resistance measurement is reached through PXI bus technology, ant the control software is developed through VC $++6$ . 0. The test result shows that the system can detect the insulation fault of eight heating cables quickly and reliably, and greatly improve the automatic level of spacecraft thermal test.

Keywords: spacecraft thermal test; external heat flux simulator; heating cable; insulation test; PXI bus

## = 引 言

航天器真空热试验作为航天器研制过程中状态最复 杂、耗资最大、耗时最长的试验项目,对试验准备和试验过 程中的可靠性要求非常之高。在热试验中,空间环境模拟 设备测控系统通过对外热流模拟装置的闭环控制,实现航 天器外热流环境的模拟。由于航天器体形较大、外形复杂 且对外热流模拟的要求较高, 空间环境模拟设备内部采用 的外热流模拟装置类型及数量较多,且与航天器的相互空 间关系较为复杂。为保证航天器在热试验期间的安全,防 止外热流模拟装置在加电过程中与航天器构成短路,对航 天器载荷造成电冲击,试验前需在多个准备步骤对外热流 模拟装置的对地绝缘性能进行测试。由于加热电缆负责外 热流模拟装置与供电电源的连接,因此可通过对加热电缆 电源端接口线芯对地绝缘的测试间接实现外热流模拟装置 对地绝缘性能的测试。容器内加热电缆示意图如图 1 所示。

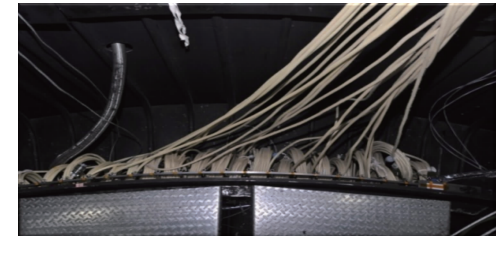

图4 容器内加热电缆示意图

目前,在航天器热试验准备过程中,空间环境模拟设备 测控系统加热电缆绝缘测试普遍采用逐个手动断开加热电 缆转接柜中插头,并用万用表(或摇表)与短接插头相结合 的方式手动测量加热电缆对地绝缘电阻,测试方法自动化 程度较低,费时费力且人工操作准确性较差。鉴于当前航 天器试验频率较大,可靠性要求较高的现状,亟需提高加热 电缆绝缘测试的自动化水平[1]。

为解决上述问题,本文对加热电缆绝缘自动测试技术 进行研究,在现有热试验测控系统基础上,设计了一种基于 PXI 总线的加热电缆绝缘自动测试系统。该系统基于继电 器矩阵网络和 PXI 仪器总线技术设计并实现了加热电缆 输入通道的自动切换和多线芯通道的扫描及对地绝缘电阻 测量, 进而实现外热流模拟装置对地绝缘性的快速检测。

#### 1 系统总体设计

根据实际需求,系统需要能够在不断开加热电缆插头 的情况下,自动将外热流装置输入从电源切换到绝缘测量 回路,并通过逐个扫描测量加热电缆各线芯的对地绝缘阻 值,检验外热流模拟装置与航天器之间的绝缘性能,并定位 绝缘性能较差的位置,快速排除安全隐患,确保航天器热试 验的可靠性。系统硬件选用基于 PXI 总线的板卡式仪 器[2],并设计相关的外部接口适配装置,采用机柜式设计, 具有较好的扩展性。系统软件基于 Visual C++平台进行 开发,软件采用模块化进行设计,界面简洁易用,运行环境 兼容性较强,可满足不同环模设备平台的使用。软件可通 过对硬件仪器资源以及接口适配装置的控制,逐个扫描被 测加热电缆线芯,最终测量各线芯对地阻值,自动生成测试 报表。

该测试系统的主要技术指标如下:

1)能够实现最多8条加热电缆(120个加热回路)的绝 缘电阻测试;

2)系统具有外热流模拟装置输入从电源到测试通道的 整体自动切换;

3)可以实现测试通道的逐个扫描切换,所有通道扫描 时间 $\leqslant$ 30 s;

4)系统软件能够对电缆绝缘测试的过程进行控制,并 具有绝缘测试结果的显示、存储与打印功能;

5)测试系统可通过局域网与控制间计算机建立通信, 实现测试系统的远程控制;

6)机柜式设计,可满足不同试验的可移动性。

## 2 系统硬件组成及设计

#### 2.1 系统硬件结构设计

根据系统模块化设计、扩展性较好的需求,测试系统硬 件选用 PXI 总线仪器进行组建[3-4]。PXI 总线是 PCI 在仪 器领域的扩展,可选的通用仪器种类多,扩展性较好,标准 化程度高,可大大减少开发工作量。测试系统硬件主要由 主控计算机、测控仪器资源及线路逻辑切换箱等组成,其中 主控计算机采用 PXI1042 机箱和 PXI8820 嵌入式控制器 的构成方式,形成系统的控制核心单元;测控仪器资源包括 PXI4065 数字万用表模块、PXI2530B 多路复用器模块和 PXI6513 数字量输出模块等仪器模块, 主控计算机通过对 相关测控仪器模块的控制,实现对线路逻辑切换箱的控制 和绝缘电阻的测量;线路逻辑切换箱主要实现外热流模拟 装置加热回路输入端由电源机柜接口向测试通道接口的切 换,以及测试仪器资源与外部被测电缆接口的适配连接。 系统硬件结构设计原理如图 2 所示。

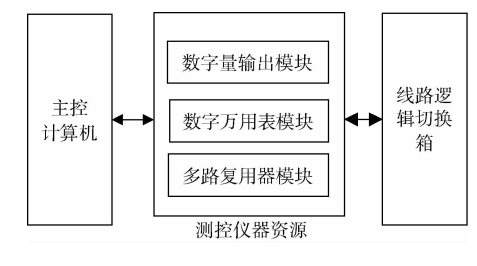

图3 测试系统设计原理

鉴于目前航天器热试验总控间与设备间距离较远,根 据工程需要,为进一步提高试验准备效率,节约人力与时间 成本,系统主控计算机可借助现有测控系统局域网,通过服 务器与总控间PC建立通信,并使用总控间PC控制主控计 算机,实现电缆绝缘测试系统的远程操作。测试系统远程 控制网络架构如图 3 所示。

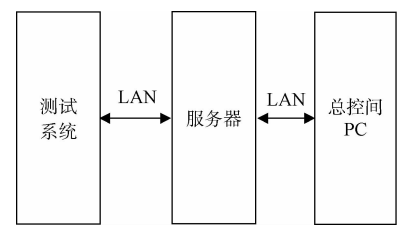

图 3 测试系统远程控制网络架构

## @?@ 测控仪器资源的设计

测控仪器资源是测试系统实现测试功能最为重要的部 分,采用模块化的组件方法,将测试资源模块插入到主控计 算机机箱插槽,各模块通过 PXI 总线与主控计算机进行通 信,测控实时性较好,可靠性较高。主控计算机通过对测试 仪器资源各模块的逻辑控制,实现对绝缘电阻测试通道的 扫描切换、绝缘阻值的测量以及线路逻辑切换箱的控制 功能。

测试仪器资源主要包括 PXI4065 数字万用表模块、 PXI2530B 多路复用器模块和 PXI6513 数字量输出模块 。

1) PXI 4065 数字万用表模具有测量交直流电压测量、 交直流电流测量、2线或4线制电阻测量等功能,本文选用 该模块的2线制电阻测量功能。如图4所示,测量时,将数 字万用表的一端连接地线,另一端连接至多路复用器的输 出端,然后通过多路复用器的通道切换,实现多通道电缆对 地绝缘电阻的测量<sup>[5]</sup>。为提高绝缘阻值测量的准确度,单 通道绝缘电阻测量周期设置为1s,并在测量周期内多次读 取电阻值,取平均值。

2)为实现最多8条加热电缆(240个线芯)测量通道的 扫描切换,多路复用器选择2个 PXI2530B 模块,每个模块 采用128x1 的通道配置模式,能够实现 256 通道的扫描切 换。PXI2530B 模块通道的最大切换速度为 900 通道/s,最 大耐压值 60VDC,满足绝缘电阻测量需求<sup>[6]</sup>。

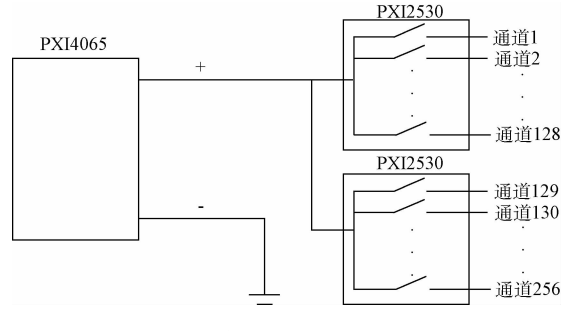

图 4 多通道电缆绝缘电阻测量原理

3) PXI6513 数字量输出模块负责对线路逻辑切换箱内 继电器的控制,每个模块具有64 通道 DO,由于线路逻辑分 线箱共有 120 路继电器, 因此需配置 2 套 PXI6513 模块。 每个通道的输出量通过线路逻辑分线箱控制接口与继电器 驱动线圈连接,单通道最大输出电压为 30 V,驱动电流为 475 mA, 满足继电器驱动要求。

#### 2.3 线路逻辑切换箱的设计

为提高加热电缆测试效率,本文对加热电缆连接方式 进行设计,在电缆转接柜与电源机柜之间设计线路逻辑切 换箱。线路逻辑切换箱主要负责测试系统与外部电缆的连 接以及外热流模拟装置加热回路的切换,其工作原理如图  $5$  所示 $^{[7-8]}$ 。

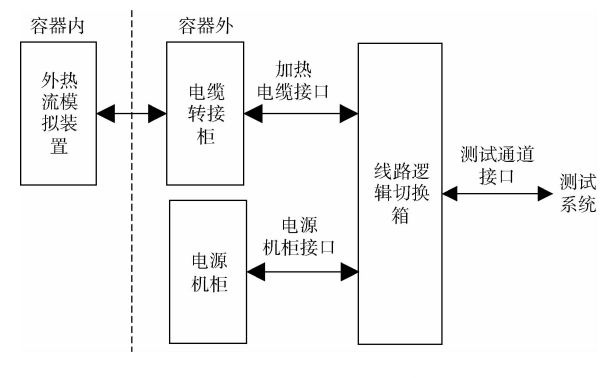

图C 线路逻辑切换箱工作原理

线路逻辑切换箱基于若干继电器进行构建,缺省状态 下,控制继电器将外热流模拟装置加热回路输入端连接至 电源机柜接口;当对电缆线芯进行绝缘测试时,控制继电器 将外热流模拟装置加热回路输入端从电源机柜接口切换至 绝缘电阻测试通道,实现电缆绝缘测试系统与加热电源的 物理电气隔离。

如图 6 所示, 线路逻辑切换箱由电气线路连接口、继 电器控制接口以及继电器组成。电气线路连接口包括 A1  $\sim$  A8、B1 $\sim$ B8、C1 $\sim$ C8 等 24 个接口, 分别用于连接外热流 模拟装置加热电缆接口、电源机柜接口和绝缘测试系统测

试通道接口。上述接口均为 Y2-36ZJ 型,具有36线芯,根 据工程需要,只采用前30线芯用于电气连接。继电器控制 接口具有120路数字量通道,与 PXI6513 数字量输出接口 连接,分别控制继电器 R1~R120 的驱动线圈。继电器选 用双刀双掷型, 以继电器 R1 为例, 继电器触点 a1-1、a1-2 连接至加热电缆接口 A1 的 1、2 号线芯,继电器触点 b1-1、 b1-2 连接至电源机柜接口 B1 的 1、2 号线芯, 继电器触点 c1-1、c1-2 连接至绝缘电阻测试通道接口 C1 的 1、2 号线 芯。缺省状态下,触点 a1-1、a1-2 连接到 b1-1、b1-2,加热电 缆与电源构成加热回路;当控制继电器动作时,触点 a1-1、 a1-2 连接到 c1-1、c1-2, 加热电缆连接至绝缘测试通道, 构 成加热电缆绝缘电阻测量回路。

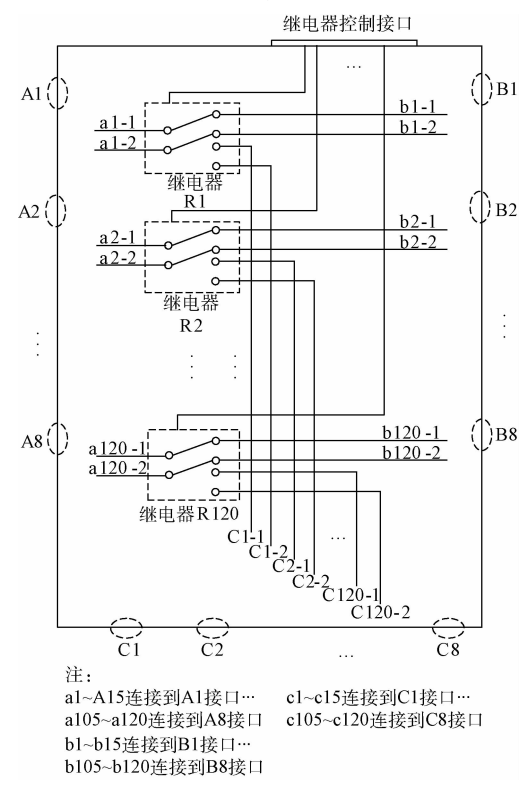

图 6 线路逻辑切换箱设计原理

## 3 系统软件设计与实现

系统软件是整个测试系统的控制中枢,通过执行测试 参数的设置、调用相关硬件仪器资源的底层驱动程序模块、 采集并处理相关测试数据,与系统硬件有机的融为一体,实 现电缆绝缘电阻的自动化测试[9-10]。软件基于 Windows 环 境,采用 Visual C++6.0 软件平台,使用 MFC 编程方式 讲行开发。软件界面功能丰富且简洁友好,兼容性较好,可 在不同航天器空间环境模拟设备平台上移植,如图7所示。 3.1 软件结构设计

# 按照模块化、系统化的软件设计思想[11],将测试系统 软件模块分为参数设置模块、测试执行模块和数据处理

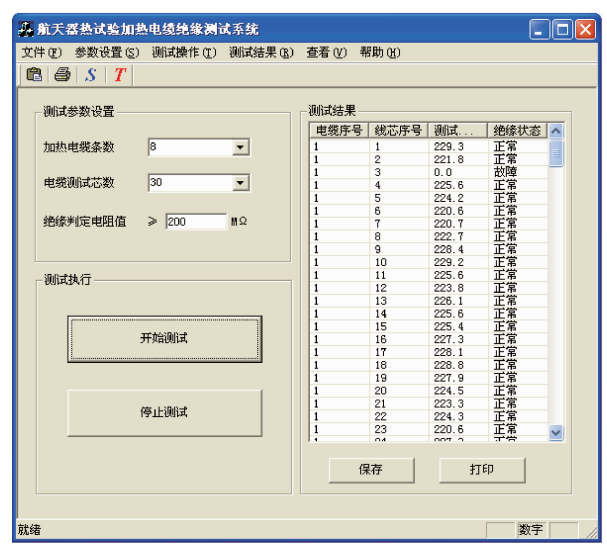

图5 测试系统软件界面

模块。

1)参数设置模块主要对本次测试的电缆编号、每条电 缆所测线芯序号及绝缘性能判断阻值进行设置。

2)测 试 执 行 模 块 按 照 所 设 置 的 测 试 参 数, 通 过 与 PXI6513 数字量输出模块的通信,实现对继电器线圈的控 制。并通过与 PXI4065 数字万用表模块和 PXI2530 多路 复用器模块的通信,扫描电缆线芯多个通道,读取各测量通 道的电阻值。

3)数据处理模块主要负责对各电缆及其所测线芯的测 量阻值数据进行处理,生成测试报表,并具有显示、保存、打 印功能。

#### 3.2 软件工作流程

软件工作流程如图 8 所示。软件实际运行时,按照电 缆绝缘电阻测试工作流程,逻辑调用各模块代码,控制系统 硬件仪器,完成测试。

## 4 实验验证与结果分析

为实现对加热电缆绝缘测试系统的功能验证,本文采 用 8 条加热电缆作为测试对象,测试前,首先采用手动测量 方法对加热电缆各线芯的对地绝缘电阻进行测量,确定加 热电缆各线芯对地绝缘状态良好(一般取>200 MΩ);然后 在电缆中人为设置故障点,以验证系统功能与故障定位的 准确性,具体故障设置方法为按照表1所示故障点,将故障 点所指电缆线芯与系统地线通过短接线进行连接,构成绝 缘故障,然后再次采用手动测量方法测量各电缆线芯对地 绝缘值;最后采用电缆绝缘测试系统对上述 8 根设置绝缘 故障的加热电缆进行绝缘测试,读取系统测试结果。

加热电缆绝缘测试的结果如图 9 所示,短路故障位置 及短路电阻值如图 10 所示,从图 9~10 中数据结果分析可

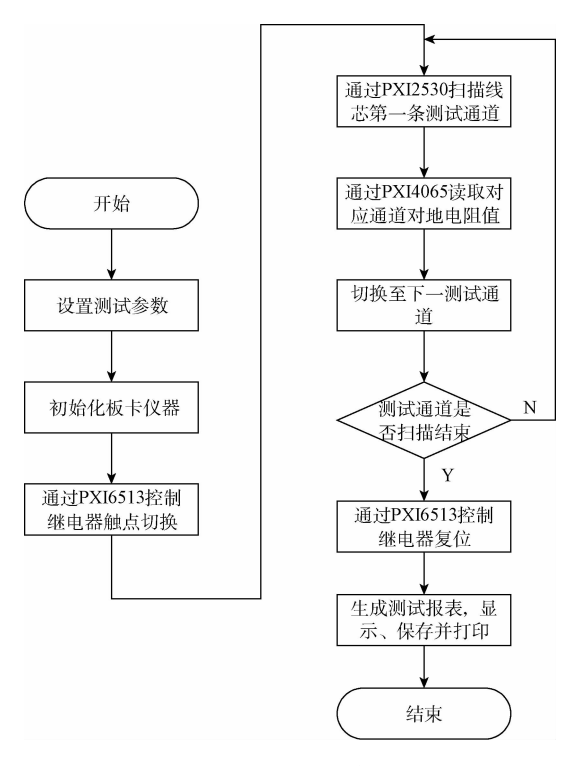

图 8 系统软件工作流程

表 1 电缆绝缘故障点设置情况

| 电缆编号 1 2 3 4 5 6 7 8                         |  |  |  |  |  |
|----------------------------------------------|--|--|--|--|--|
| 线芯序号 3 6 9 12 15 18 21 24                    |  |  |  |  |  |
| 短路电阻 4.50 4.32 4.20 5.12 4.70 4.45 5.40 5.51 |  |  |  |  |  |

知,系统检测出的绝缘故障位置与事先设定的绝缘故障情 况相同,故障定位准确,测量得到的短路电阻与实测阻值误 差小于 0.03 Ω;除绝缘故障位置外,其他电缆线芯绝缘电 阻均大于200 MΩ,阻值满足电缆绝缘要求,系统测试结果 满足设计目标。

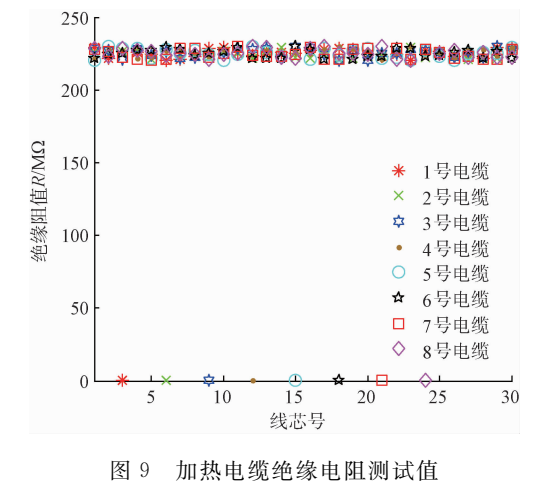

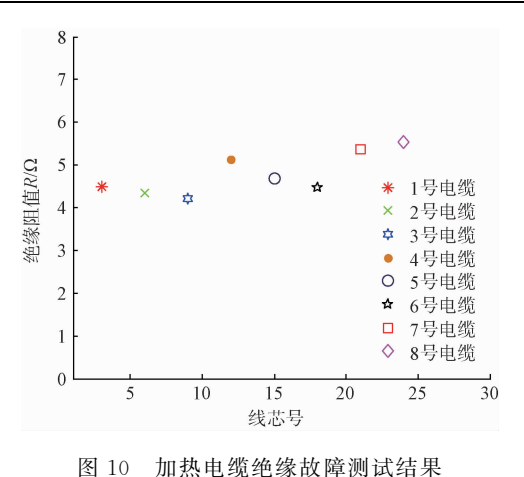

# 5 结 论

本文基于 PXI 总线设计了加热电缆绝缘测试系统,完 成了测试仪器平台的搭建以及线路逻辑切换箱的设计,同 时设计开发了测试系统软件,通过对系统硬件仪器资源的 驱动,实现了电缆绝缘测试流程的控制。测试结果表明,该 系统运行稳定,测试结果准确度高,扩展性较好,兼容性较 高,满足设计技术要求。该系统的投入使用,大大减小了航 天器热试验测控系统准备的人工操作,明显提高了试验准 备效率,具有较高的工程实用价值。

# 参考文献

- 「1] 朱宏飞, 杨光. 基于 PXI 总线模块的智能测试系统的 设计 [J]. 计 算 机 测 量 与 控 制, 2013, 21 (11): 2912-2914.
- [2] 齐永龙,宋斌. 基于 PXI 的军用检测设备平台的设 计[J]. 国外电子测量技术, 2015, 34(1): 76-79.
- [3] 王福忠,董鹏飞,董秋生,等. 煤矿 6 kV 动力电缆绝 缘在线 监 测 系 统 研 究 [J]. 电 子 测 量 与 仪 器 学 报.  $2015, 29(9)$ : 1398-1405.
- [4] 李辉, 陈红飞. 电缆测试仪绝缘电阻测试单元的研 制[J]. 仪器仪表与检测技术, 2011, 30(1): 51-53.
- $\lceil 5 \rceil$  ZHANG X Q, YIN G L, GAO G Q. An instrument for insulation conditions detection of roof insulator on high-speed-train [J]. Instrumentation,  $2014$ ,  $1(2)$ .  $50 - 59$ .
- [6] 黄安康,任秉银,崔贤玉. 电缆自动测试系统中程控 矩阵 开 关 设 计 [ I ]. 计 算 机 测 量 与 控 制, 2014,  $22(12)$ : 4043-4045.
- [7] 罗云林, 吴林. 航空多芯电缆检测系统设计[J]. 控 制工程, 2009, 16(3): 342-345.
- [8] 权赫, 杨岫婷, 肖龙. 运载火箭电气系统箭上电缆网 自动导通绝缘测试仪的设计[J]. 电子测量技术,  $2014, 37(10)$ : 37-40.
- [9] 曹娟,纪秀明,黄建民. 全机电缆分布式自动测试系 统软件设计「J]. 国外电子测量技术, 2010, 33(12):  $106 - 110$
- $[10]$  刘素婵. 自动测试软件的通用化设计和实现 $[J]$ . 计 算机与网络, 2010, 36(1): 45-47.
- $\lceil 11 \rceil$  谭旭, 方鹏, 刘毅. 基于  $\text{TestCenter}$  的航电设备 ATS 软件设计与实现[J]. 仪器仪表学报, 2015, 36(S1): 216-221.

# 作者简介

刘泽元,工学硕十,助理工程师,主要从事航天器热试 验测控技术、计算机测试技术等研究。  $E$ -mail: zevuannuaa $@163$ . com